## **Text Verkleinern Drucken Schliessen**

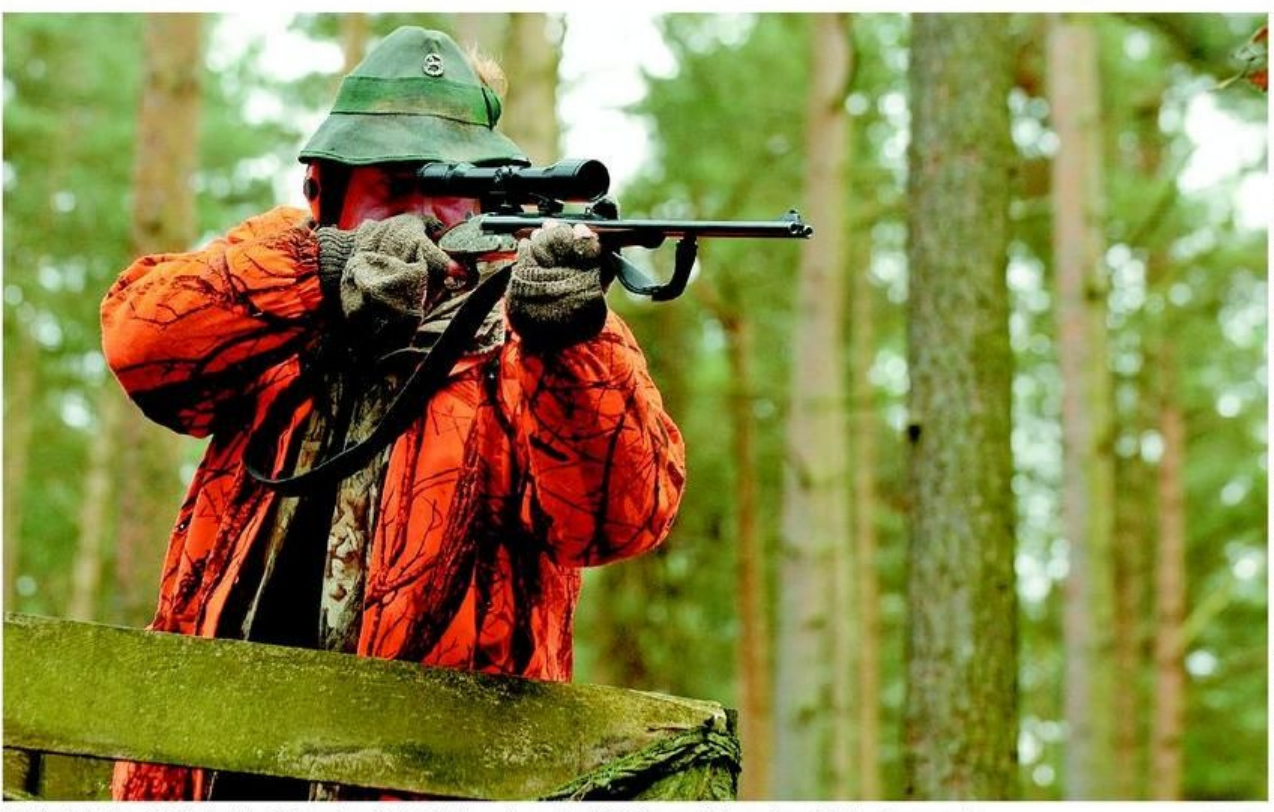

Ein Jäger in Aktion: Die Klasing'sche Stifung will es sich viel Geld kosten lassen, damit Mufflons und Rehe aus ihrem Waldgeschossen werden.

FOTO: DPA

© 2013 Neue Westfälische 01 - Bielefeld West, Freitag 08. Februar 2013

Artikel speichern mit rechter Maustaste -> Bild/Grafik speichern unter...